# Министерство науки и высшего образования Российской Федерации Федеральное государственное бюджетное образовательное учреждение высшего образования «Владимирский государственный университет имени Александра Григорьевича и Николая Григорьевича Столетовых» (ВлГУ)

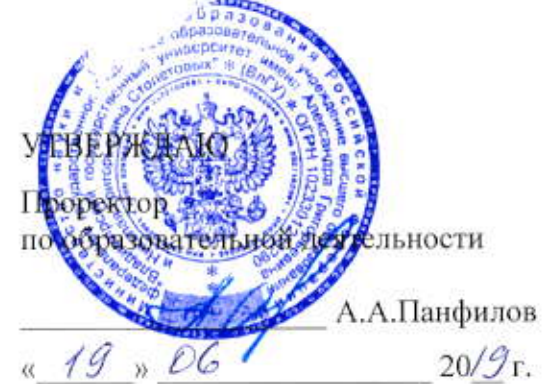

### РАБОЧАЯ ПРОГРАММА ДИСЦИПЛИНЫ МУЛЬТИМЕДИА ТЕХНОЛОГИИ

Направление подготовки: 09.03.04 «Программная инженерия»

Профиль/программа подготовки: Разработка программно-информационных систем

Уровень высшего образования: бакалавриат

Форма обучения: очная

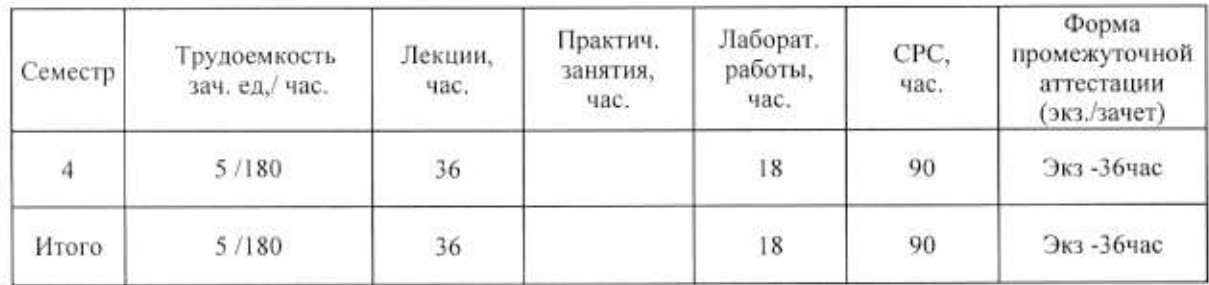

Владимир 2019

### 1. ЦЕЛИ ОСВОЕНИЯ ДИСЦИПЛИНЫ

Цель освоения дисциплины: формирование совокупности знаний и представлений о возможностях и принципах работы аппаратных и программных средств с разнородными данными, изучение технологий организации в единое целое разнородной информации, представленной в различных форматах, а также методов их использования при разработке программных продуктов.

Задачи: изучение современных направлений и тенденций разработок в области мультимедиа; освоение методов обработки текстовой, графической, звуковой и видео информации: освоение всех этапов создания собственных мультимедиа продуктов;

#### 2. МЕСТО ДИСЦИПЛИНЫ В СТРУКТУРЕ ОПОП ВО

Лисциплина «Мультимедиа технологии» относится к обязательной части учебного плана.

Пререквизиты дисциплины: «Базовые информационные технологии», «Основы алгоритмизации и программирования», «Графические технологии», «Введение в профессию».

#### ПЛАНИРУЕМЫЕ РЕЗУЛЬТАТЫ ОБУЧЕНИЯ ПО ДИСЦИПЛИНЕ 3.

Планируемые результаты обучения по дисциплине, соотнесенные с планируемыми результатами освоения ОПОП

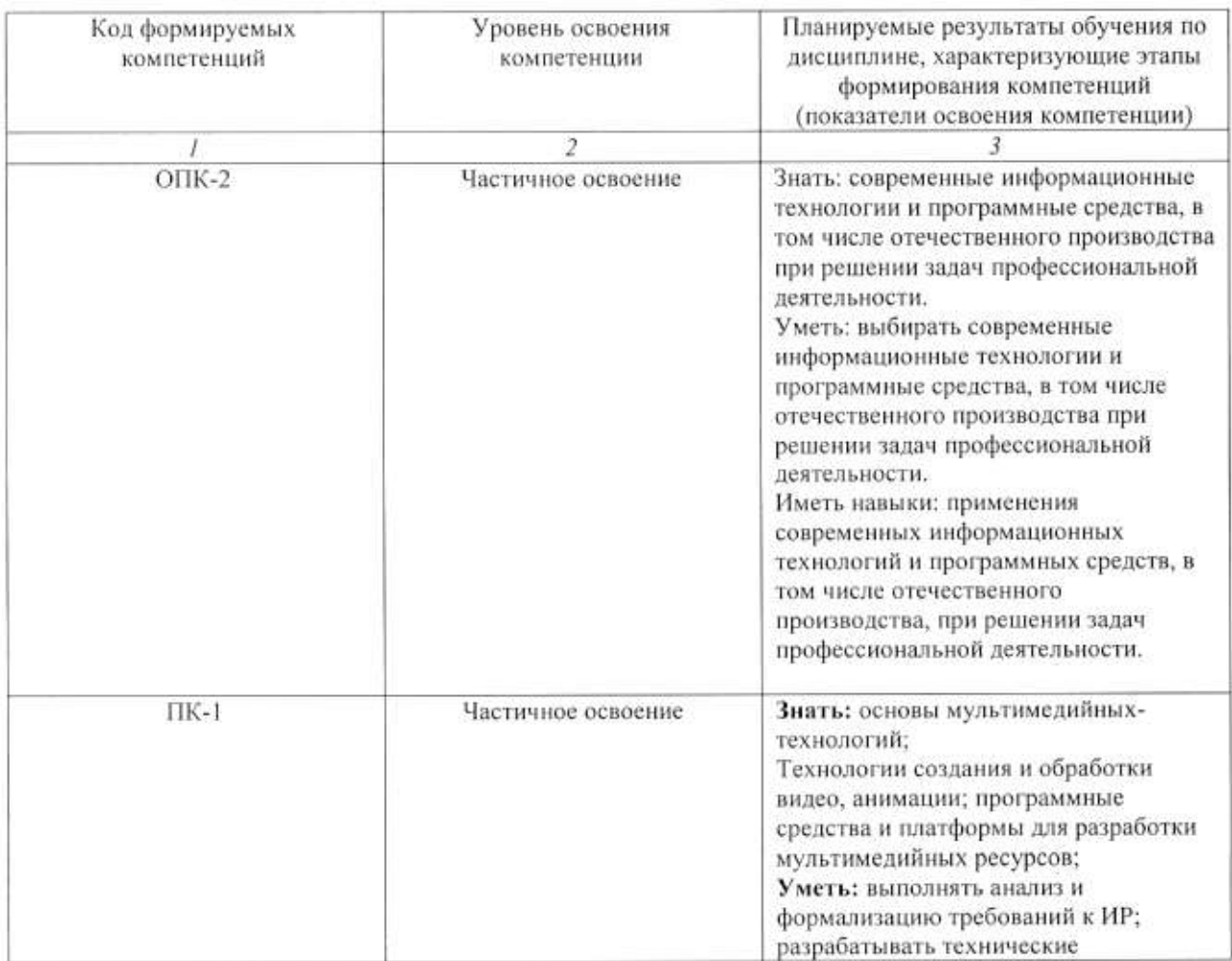

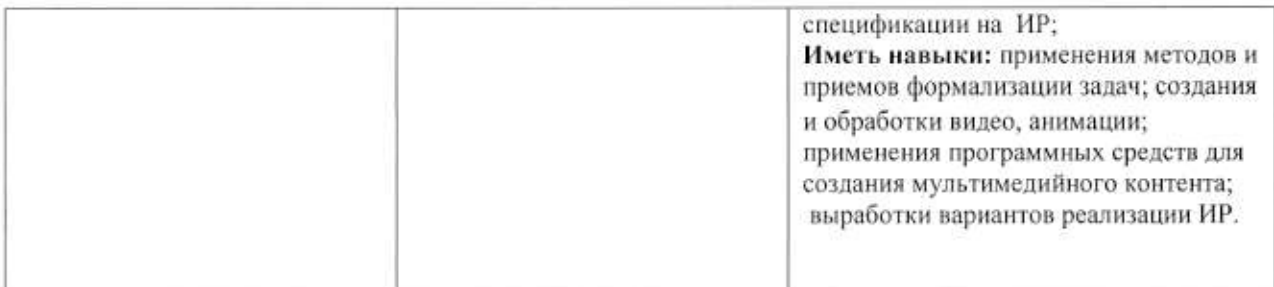

# 4. ОБЪЕМ И СТРУКТУРА ДИСЦИПЛИНЫ

Трудоемкость дисциплины составляет 5 зачетных единиц, 180 часов

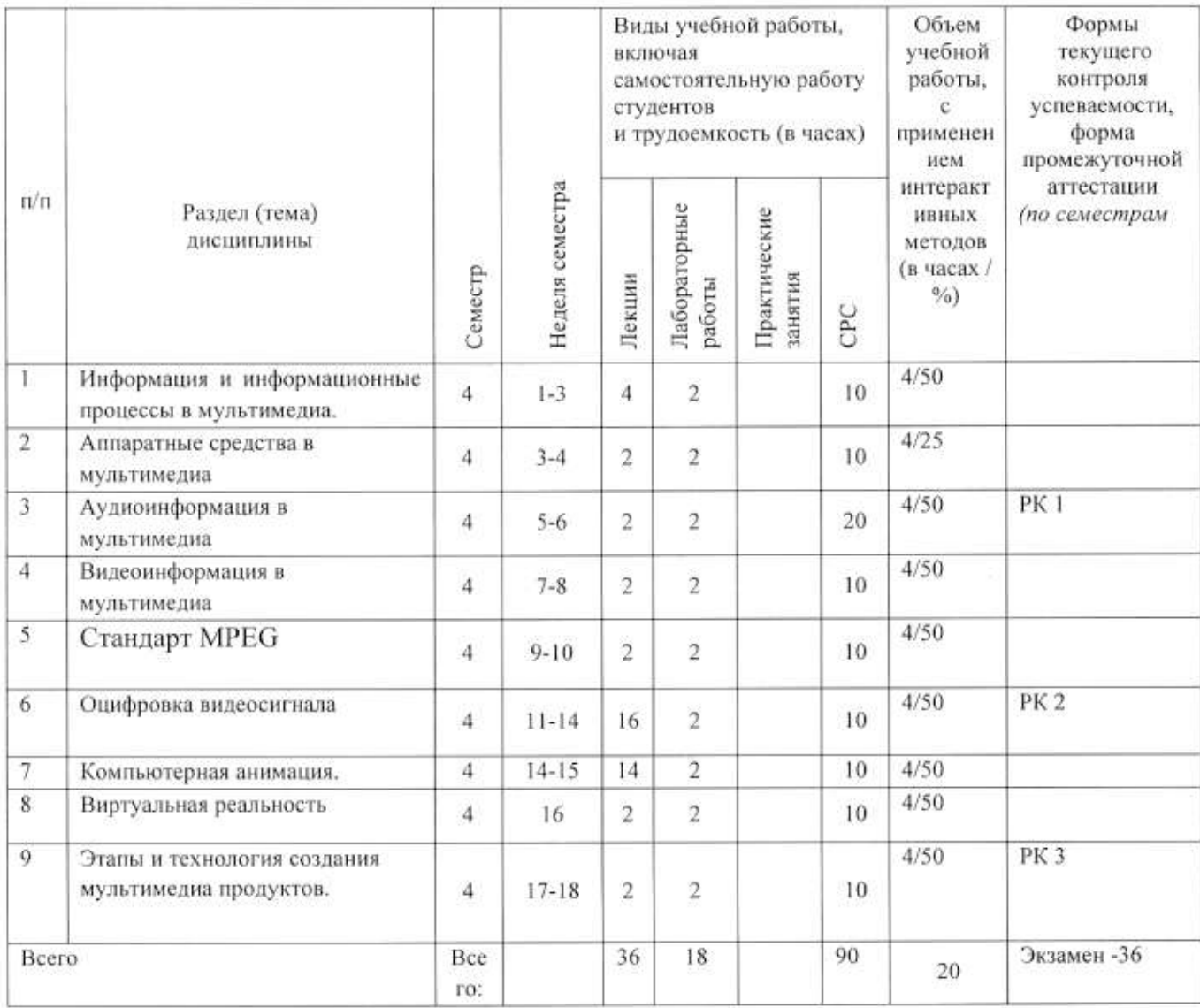

### Содержание лекционных занятий по дисциплине

Раздел 1.

Тема 1. Информация и информационные процессы в мультимедиа. Содержание темы.

Предпосылки и развитие МТ. Виды информации в мультимедийной технологии, основные процессы, их характеристики.

### Тема 2

Аппаратные средства в мультимедиа

#### Содержание темы.

Аппаратные и программные средства МТ, классификация, особенности мультимедийных продуктов.

### Тема 3

Аудиоинформация в мультимедиа

#### Содержание темы

Понятие звука, природа звукового сигнала, качественные и количественные характеристики.

### Тема 4

Видеоинформация в мультимедиа Содержание темы Определение видео. Форматы сохранения видеоинформации. Виды сжатия видео файлов

### Тема 5

Стандарт MPEG

#### Содержание темы

Особенности стандарта МРЕС-4, кодированное представление медийных объектов, состав медийных объектов, описание и синхронизация потоков данных для медийных объектов.

### Разлел 2

Тема 6 Оцифровка видеосигнала

## Содержание темы

Понятие аналогового сигнала, дискретизация аналогового сигнала, квантованный цифровой сигнал, линейные системы, теорема Котельникова, понятие сигнал. алиасинга, импульсной характеристики, свертки сигнала, преобразование Фурье.

#### Раздел 3.

Тема 7

Компьютерная анимация.

#### Содержание темы

Этапы развития компьютерной анимации, классификация, технологии создания, анимация в компьютерных играх.

### Тема 8

Виртуальная реальность

#### Содержание темы

Составляющие виртуальной реальности, развитие виртуальной реальности, три вида виртуальной реальности: пассивная, исследовательская и активная. Методы и средства создания СВР. Сетевая виртуальная реальность.

#### Тема 9

Этапы и технология создания мультимедиа продуктов Содержание темы

Процесс Этапы технология создания мультимедиа продуктов. И создания мультимедийного продукта, реализации, проектирования, фаза фаза Мультимедиа продукты учебного назначения

### Содержание лабораторных занятий по дисциплине

#### Тема 1.

Первое знакомство с Synfig Studio, интерфейс

#### Содержание

Ознакомиться с основными элементами и рисованием в Synfig Studio. Рабочие пространства Synfig Studio

#### Тема 2.

Слои, градиент, связь между элементами.

#### Содержание

Получить практические навыки работы со слоями, градиентом и научиться устанавливать связь между элементами. Переименование слоев.

#### Тема 3.

Основные режимы смешивания

#### Содержание

Получить практические навыки работы с таким свойством, как «режим смешивания». Режимы смешивания Straight и Onto

#### Тема 4.

Работа со свойствами

#### Содержание

Получить практические навыки работы со свойствами объектов, их отдельными атрибутами, а также научиться задавать необходимые свойства для создания слоя маски.

#### Тема 5.

Спецэффекты

#### Содержание

Получить практические навыки работы со спецэффектами в Synfig Studio. Растяжение, радиальное размытие, искривленный градиент.

#### Тема 6.

Основы анимации. Анимация по ключевым кадрам

#### Содержание

Ознакомиться с основами анимации по ключевым кадрам в Synfig Studio. Создание короткой анимации

#### Тема 7.

Анимация фигур. Морфинг.

#### Содержание

Создание плавного перехода между двумя изображениями, достигнутого путём преобразования одной формы в другую, часто с использованием специальных точекфиксаторов. Для векторных изображений Synfig Studio делает эти переходы автоматически, анимация создаётся просто подстановкой изображения в ключевых позициях, находящихся на сравнительно больших промежутках времени.

#### Тема 8.

Скелетная анимация.

#### Содержание

Анимирование моделей в мультипликации и компьютерных играх путем создания скелета, древообразной структуры костей, в которой каждая последующая кость «привязана» к предыдущей. Создание анимации «Ходьба».

#### Тема 9.

Импорт изображений. Рендеринг.

### Содержание

Ознакомиться с возможностью импортирования изображений и рендерингом в Synfig Studio. Приложение Render, встроенное в Synfig Studio, позволяет экспортировать созданную анимацию в различные мультимедийные форматы (gif, avi и т. д.).

### 5. ОБРАЗОВАТЕЛЬНЫЕ ТЕХНОЛОГИИ

В преподавании дисциплины «Мультимедиа технологии» используются разнообразные образовательные технологии как традиционные, так и с применением активных и интерактивных методов обучения.

Активные и интерактивные методы обучения:

- интерактивная лекция (темы  $N_2$  1 - 9);

- интерактивное лабораторное занятие с компьютерным тестированием в программной системе дистанционного обучения (темы № 1-9);

- выполнение индивидуального лабораторного задания (темы  $N_2$  1 - 9);

## 6. ОЦЕНОЧНЫЕ СРЕДСТВА ДЛЯ ТЕКУЩЕГО КОНТРОЛЯ УСПЕВАЕМОСТИ, ПРОМЕЖУТОЧНОЙ АТТЕСТАЦИИ ПО ИТОГАМ ОСВОЕНИЯ ЛИСЦИПЛИНЫ И УЧЕБНО-МЕТОДИЧЕСКОЕ ОБЕСПЕЧЕНИЕ САМОСТОЯТЕЛЬНОЙ РАБОТЫ СТУДЕНТОВ

Перечень контрольных вопросов и заданий для проведения текущего контроля:

#### Рейтинг-контроль 1

- 1. Определение мультимедиа технологии.
- 2. Предпосылки мультимедиа-технологии.
- 3. Основные свойства мультимедиа технологий.
- 4. Особенности мультимедиа технологи
- 5. Области применения мультимедиа технологий.
- 6. Виды информационных процессов.
- 7. Программные средства мультимедиа.
- 8. Понятие гипертекста.
- 9. Средства хранения мультимедийных данных
- 10. Составляющие мультимедиа.

#### Рейтинг-контроль 2

1. Определение термина анимация

- 2. История развития анимации. Области применения.
- 3. Принципы создания анимации
- 4. Компьютерная анимация
- 5. Анимация по ключевым кадрам
- 6. Запись движения
- 7. Процедурная анимация
- 8. Спрайтовая анимация
- 9. Технологии формы "Морфинг"
- 10. ПО для создания компьютерной анимации.
- 11. Виды анимации во Flash
- 12. Звуковые сигналы, восприятие звука, закон Вебера.

#### Рейтинг-контроль 3

- 1. Аналого-цифровое преобразование звукового сигнала Этапы оцифровки.
- 2. Теорема отсчетов (Котельникова-Найквиста)
- 3. Дискретизация определение
- 4. Квантование отсчетов
- 5. Шумы квантования
- 6. Кодирование
- 7. Передискретизация (оверсэмплинг)
- 8. Понятие алиасинга
- 9. Как устроен телевизионный сигнал.
- 10. Стандарты MPEG
- 11. Системы цветного телевидения.
- 12. Аналого цифровое преобразование видео сигнала.
- 13. Преобразование Фурье

Промежуточная аттестация по итогам освоения дисциплины (экзамен).

#### Перечень вопросов и заданий к экзамену

- 1. Определение мультимедиа технологии. Предпосылки мультимедиа-технологии.
- 2. Основные свойства мультимедиа технологий. Области применения мультимедиа технологий.
- 3. Программные средства мультимедиа.
- 4. Понятие гипертекста.
- 5. Что такое естественные интерфейсы, основанные на традиционных парадигмах человеческого взаимодействия
- 6. Приведите примеры систем, основанных на распознавании и отслеживании жестов.
- 7. Требования к мультимедийным СУБД
- 8. Индексирование мультимедиа-данных
- 9. Принципы формирования изображения в растровом дисплее. Устройство мониторов
- 10. История развития анимации. Области применения.
- 11. Принципы создания анимации. Компьютерная анимация
- 12. Анимация по ключевым кадрам.
- 13. Запись движения.
- 14. Процедурная анимация.
- 15. Спрайтовая анимация.
- 16. Технологии формы "Морфинг"
- 17. Виды анимации во Flash.
- 18. Звуковые сигналы, восприятие звука, закон Вебера.
- 19. Аналого-цифровое преобразование звукового сигнала Этапы оцифровки.
- 20. Теорема отсчетов (Котельникова-Найквиста)
- 21. Дискретизация. Квантование отсчетов. Шумы квантования
- 22. Колирование.
- 23. Передискретизация (оверсэмплинг).
- 24. Понятие алиасинга
- 25. Как устроен телевизионный сигнал.
- 26. Стандарты MPEG
- 27. Системы цветного телевидения.
- 28. Аналого цифровое преобразование видео сигнала.
- 29. Облачные технологии. Развитие облачных технологий.
- 30. Модели развёртывания. Модели обслуживания.

### Самостоятельная работа 1.

- 1. Известно, что для получения разборчиво звучащей человеческой речи достаточно оцифровывать ее с частотой 8 кГц. Какой диапазон частот может быть правильно передан такой цифровой записью? Что необходимо предпринять при оцифровке для правильной передачи этого диапазона?
- 2. При проектировании АЦП с частотой дискретизации 44 кГц был ошибочно реализован антиалиасинговый фильтр. Его частота среза была установлена на 24 кГц. К каким эффектам может привести такой АЦП? Какая область частот в записи может быть испорчена? Отразится ли это на качестве звучания звукозаписи?
- 3. Что будет, если частоту среза антиалиасингового фильтра установить ниже половины частоты дискретизации?
- 4. Частота дискретизации сигнала равна 44100 Гц. Размер БПФ равен 4096. Какова длина анализируемого блока в секундах? По каким частотам (в герцах) будет разложен сигнал?

### Самостоятельная работа 2.

Создать анимационный ролик на 5 мин. в среде Flash. Самостоятельная работа выполняется по методическому пособию «Создание компьютерной анимации в Adobe Flash CS4» М.И. Озерова И.Е. Жигалов.

Дать общую характеристику программного обеспечения по созданию анимации. Описать применяемое самостоятельной работе программного пакета (пакетов) компьютерной графики. Определить профиль пользователя (для какой группы населения) создается

фильм. Отчет должен содержать: концепцию фильма, последовательность создания анимационного фильма, раскадровка, создание сцены. Применение скелетной анимации, по ключеым кадрам, спецэффектов, программирования анимации, использование библиотек.

Самостоятельная работа обучающихся заключается в самостоятельном изучении отдельных тем, практической реализации типовых заданий по этим темам. Контроль проводится при текущих выполнения самостоятельной работы контрольных мероприятиях и на промежуточной аттестации по итогам освоения. Учебно-методическое обеспечение самостоятельной работы - основная литература [1,2,3]

Фонд оценочных средств для проведения аттестации уровня сформированности компетенций обучающихся по дисциплине оформляется отдельным документом.

### 7. УЧЕБНО-МЕТОДИЧЕСКОЕ И ИНФОРМАЦИОННОЕ ОБЕСПЕЧЕНИЕ **ДИСЦИПЛИНЫ**

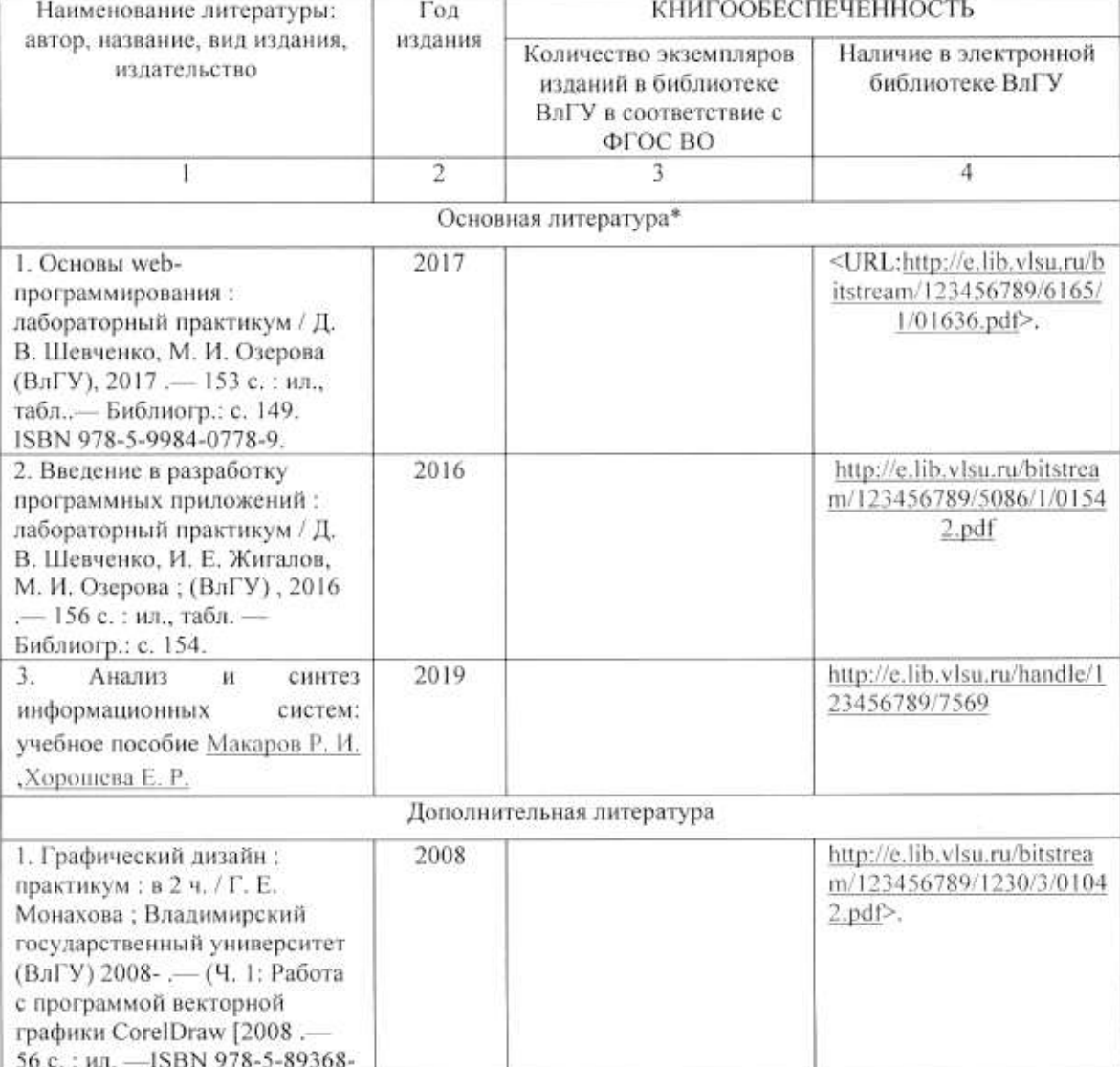

### 7.1. Книгообеспеченность

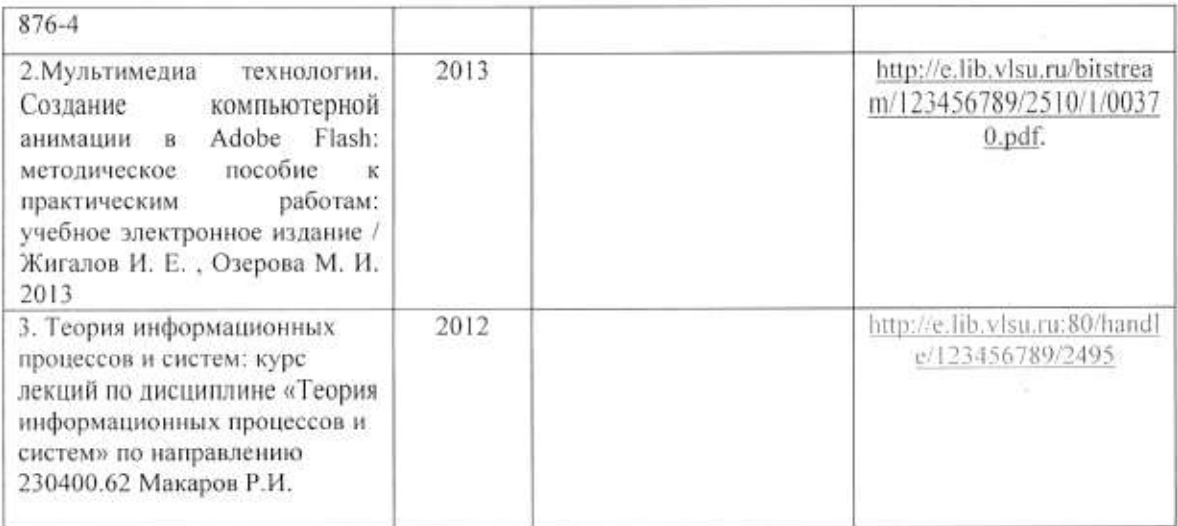

#### 7.2. Периодические издания

1. Вестник компьютерных и информационных технологий ISSN 1810-7206.

#### 7.3. Интернет-ресурсы

- www.edu.ru портал российского образования
- www.elbib.ru портал российских электронных библиотек
- www.eLibrary.ru научная электронная библиотека
- · library.vlsu.ru научная библиотека ВлГУ
- https://ispi.cdo.vlsu.ru учебный сайт кафедры ИСПИ ВлГУ
- https://vlsu.bibliotech.ru/ электронная библиотечная система ВлГУ

#### 8. МАТЕРИАЛЬНО-ТЕХНИЧЕСКОЕ ОБЕСПЕЧЕНИЕ ДИСЦИПЛИНЫ

Для реализации данной дисциплины имеются специальные помещения для проведения занятий: занятий лекционного типа, занятий практического/лабораторного типа, курсового проектирования (выполнения курсовых работ), групповых индивидуальных консультаций, текущего контроля и промежуточной аттестации, а также помещения для самостоятельной работы. Лабораторные работы проводятся в компьютерном классе.

• Лекционная аудитория (213-3): 30 посадочных мест, мультимедийный проектор с экраном.

• Компьютерный класс (314-3): 25 посадочных мест, 13 персональных компьютеров со специализированным программным обеспечением, мультимедийный проектор с экраном.

Используются электронные учебные материалы на сервере Центра дистанционного обучения университета, обеспечен доступ в Интернет.

Перечень используемого лицензионного программного обеспечения:

- Операционная система Microsoft Windows 10.
- Офисный пакет Microsoft Office 2016.
- Synfig Studio

Рабочую программу составил: доц ИСПИ М.И.Озерова

Рецензент: начальник отдела Системной и технической поддержки вычислительного комплекса ГУ БР по Владимирской области, к.т.н. А.Г.Долинин

Программа рассмотрена и одобрена на заседании кафедры ИСПИ

Протокол № 12 от 19.06.2019 года.

Заведующий кафедрой И.Е. Жигалов \_

Рабочая программа рассмотрена и одобрена на заседании учебно-методической комиссии направления 09.03.04 «Программная инженерия»

Протокол № 12 от 19.06.2019 года, Председатель комиссии И.Е. Жигалов

# ЛИСТ ПЕРЕУТВЕРЖДЕНИЯ РАБОЧЕЙ ПРОГРАММЫ ДИСЦИПЛИНЫ

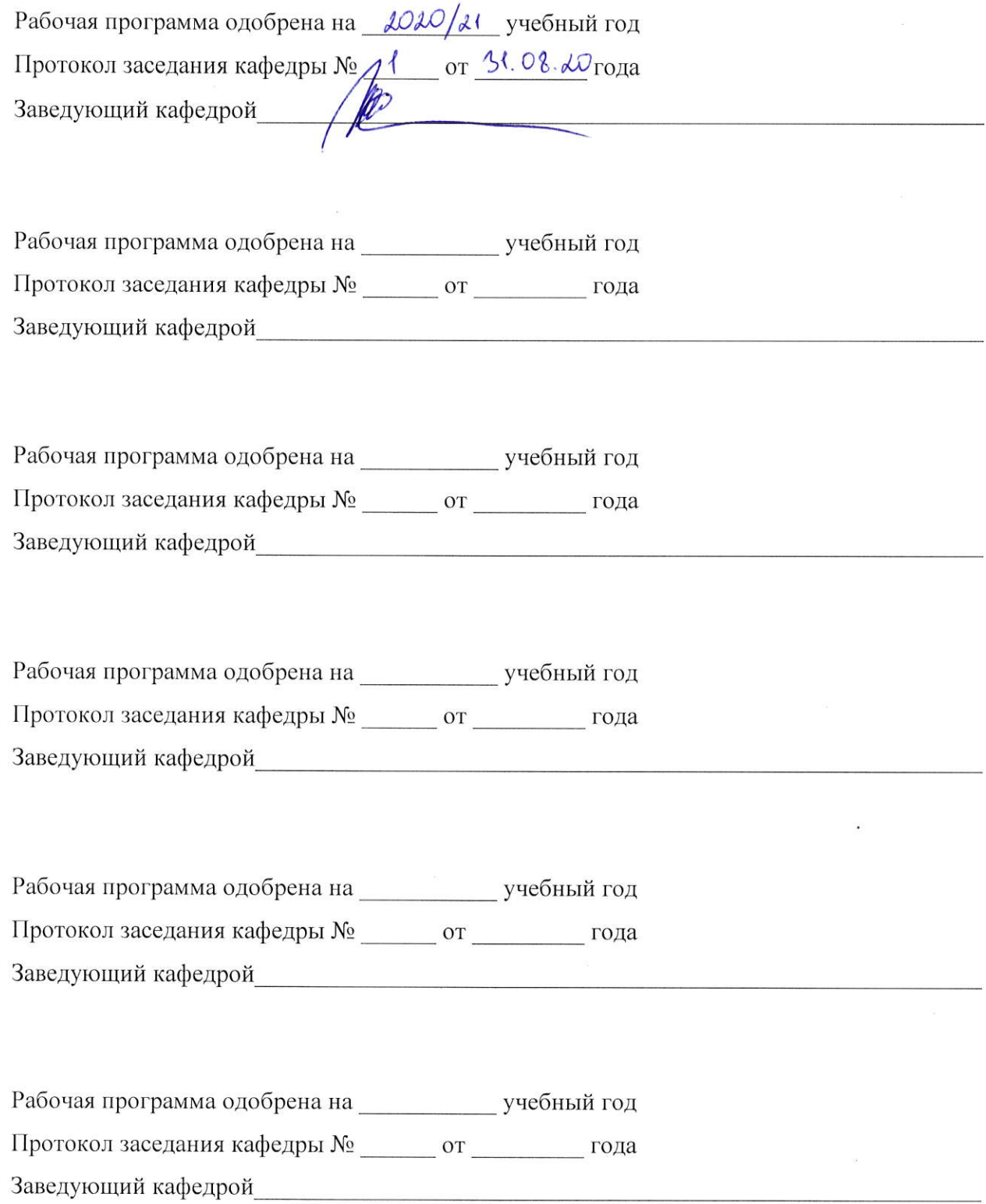

## ЛИСТ РЕГИСТРАЦИИ ИЗМЕНЕНИЙ

в рабочую программу дисциплины «Мультимедиа технологии»

образовательной программы направления подготовки бакалавров 09.03.04 «Программная инженерия»

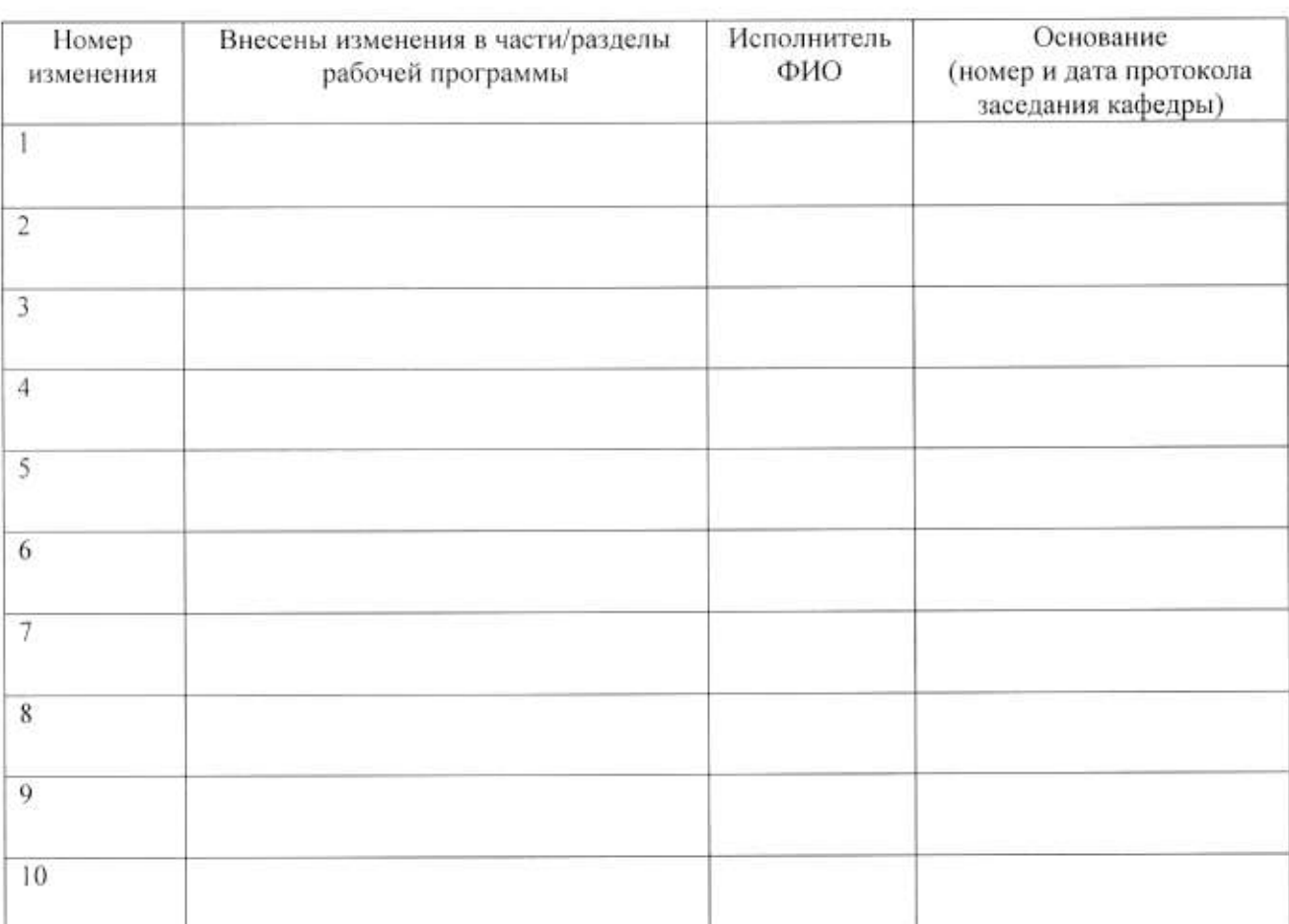

Зав. кафедрой ФИО Подпись